Iuesday Nov. 20

Lecture 20

Weather Station: Ist Tesign

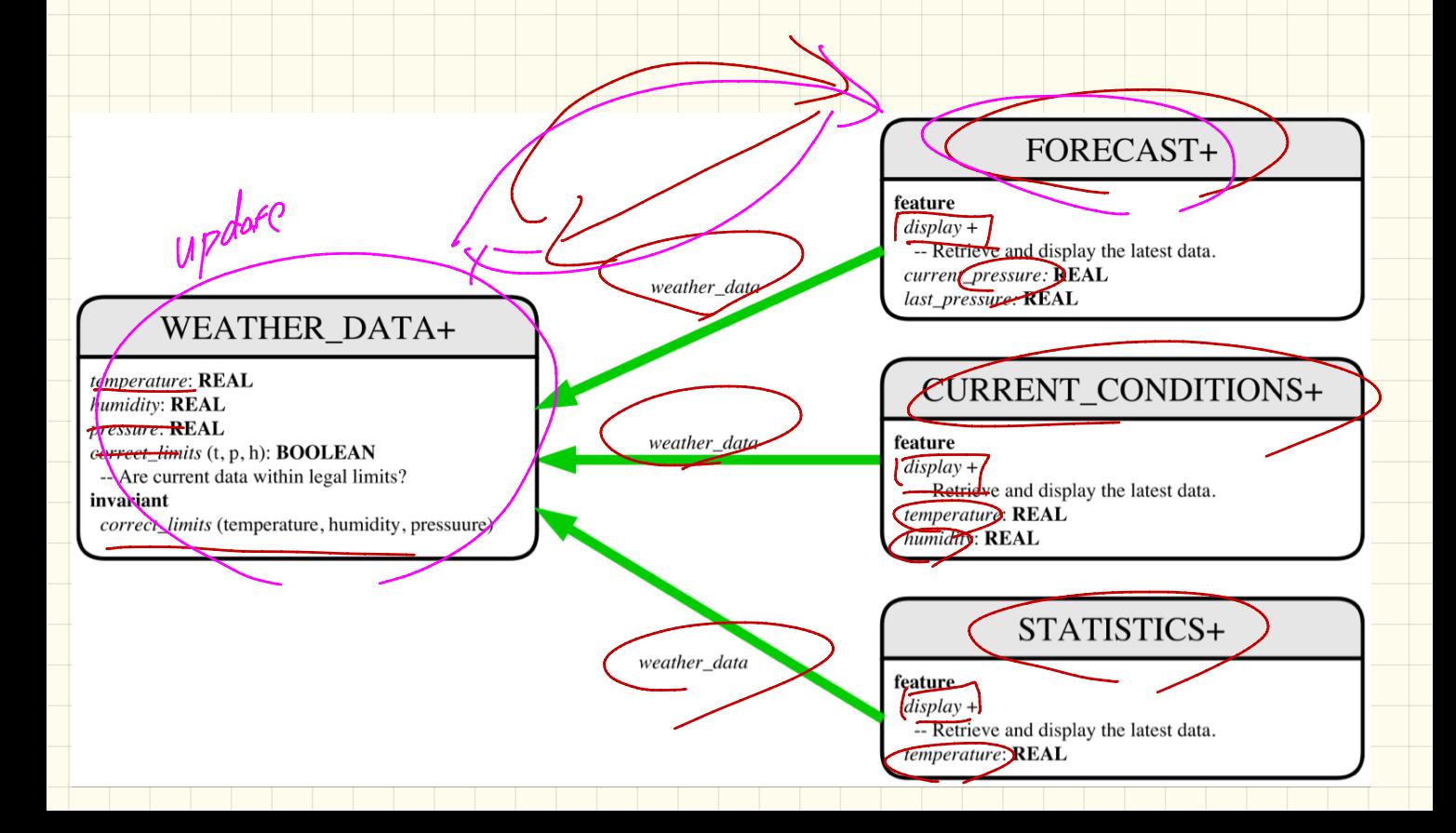

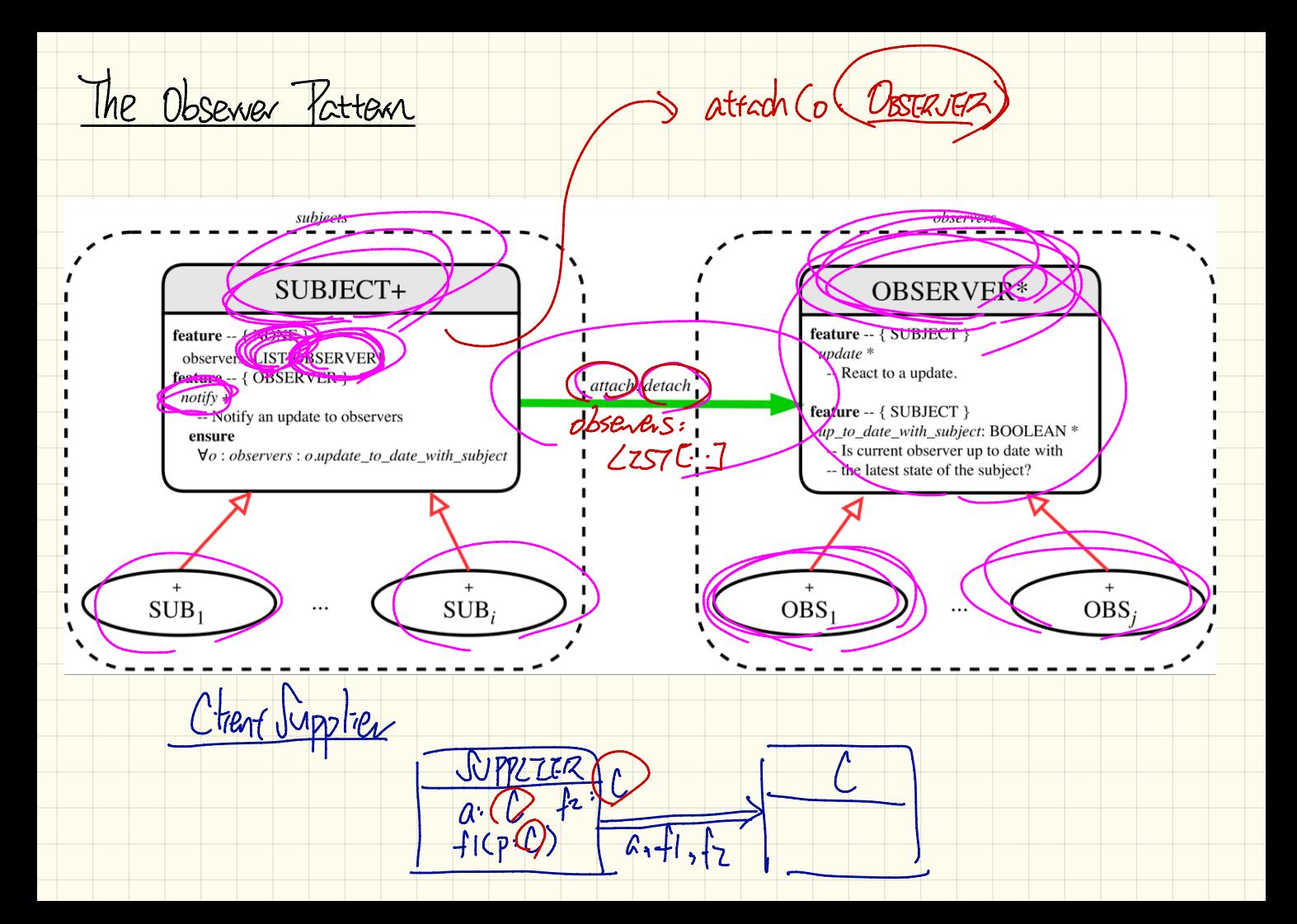

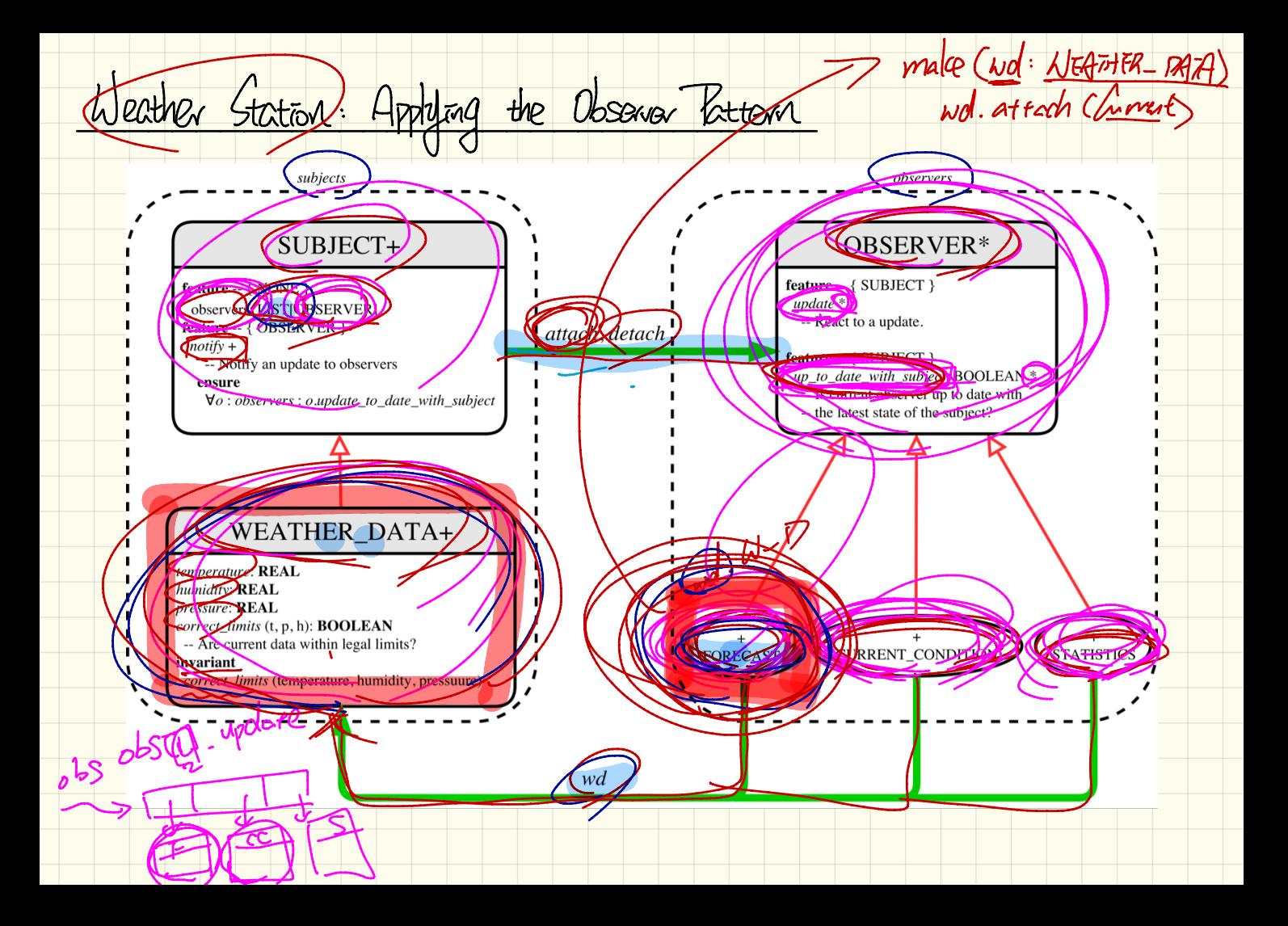

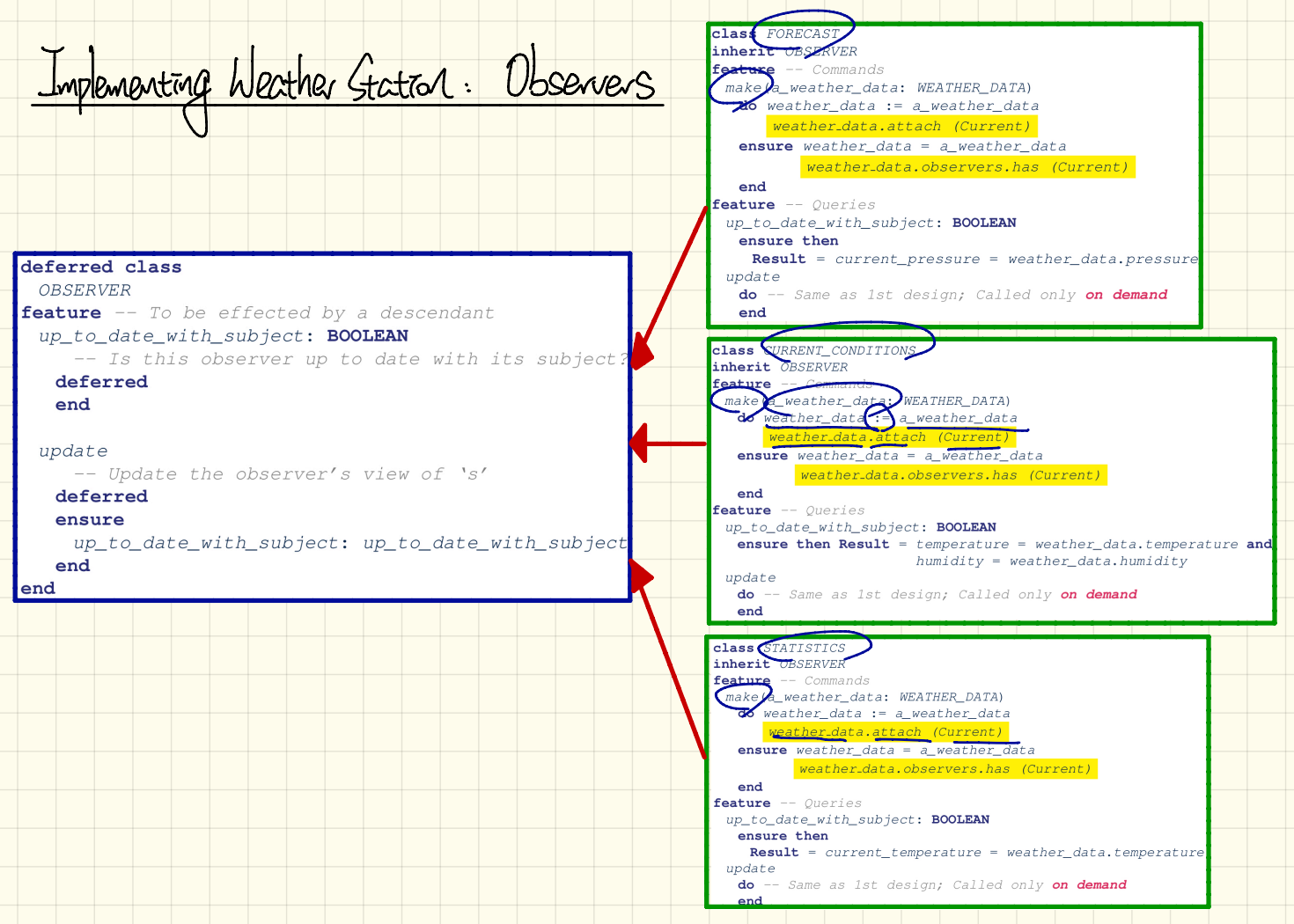

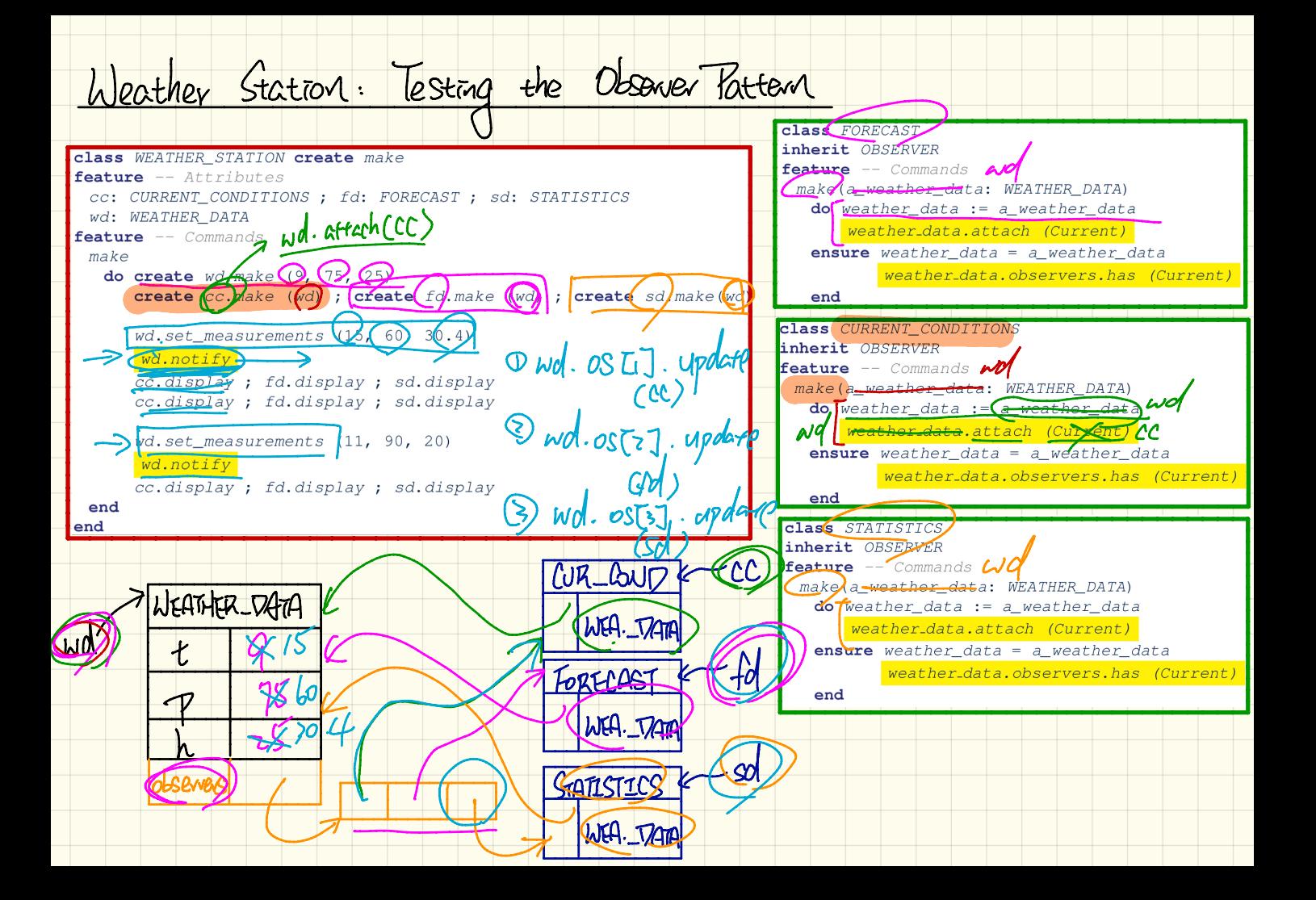

Observer, Pattenr: Multiple Subjects and Observers  $\omega d \triangle$  $\sqrt{w}$ d<sub>)</sub>: WEATHER\_DATA application<sub>1</sub> wd2: WEATHER\_DATA application<sub>2</sub>  $\mathbb{W}\mathrm{d}_{m-1}$ : WEATHER\_DATA  $wd_m$ ;/WEATHER\_DATA  $\Delta$ pplicati $\beta n_n$ Complexand ? Adding a new subject?) Adding a new observer !  $|(\Lambda)$ 

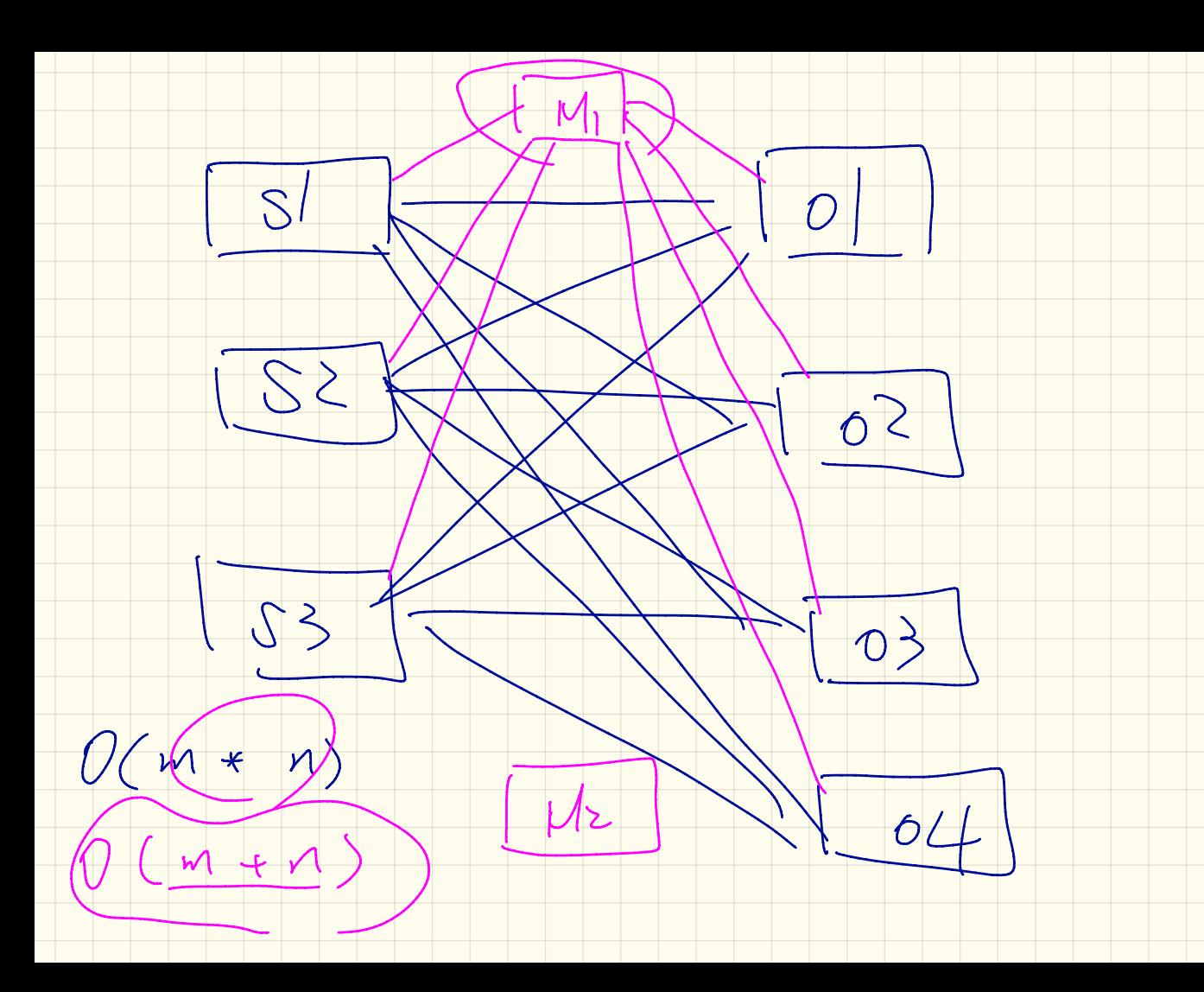

<u>Event-I/viven Vesign: Multiple Sidijects and Observers</u>

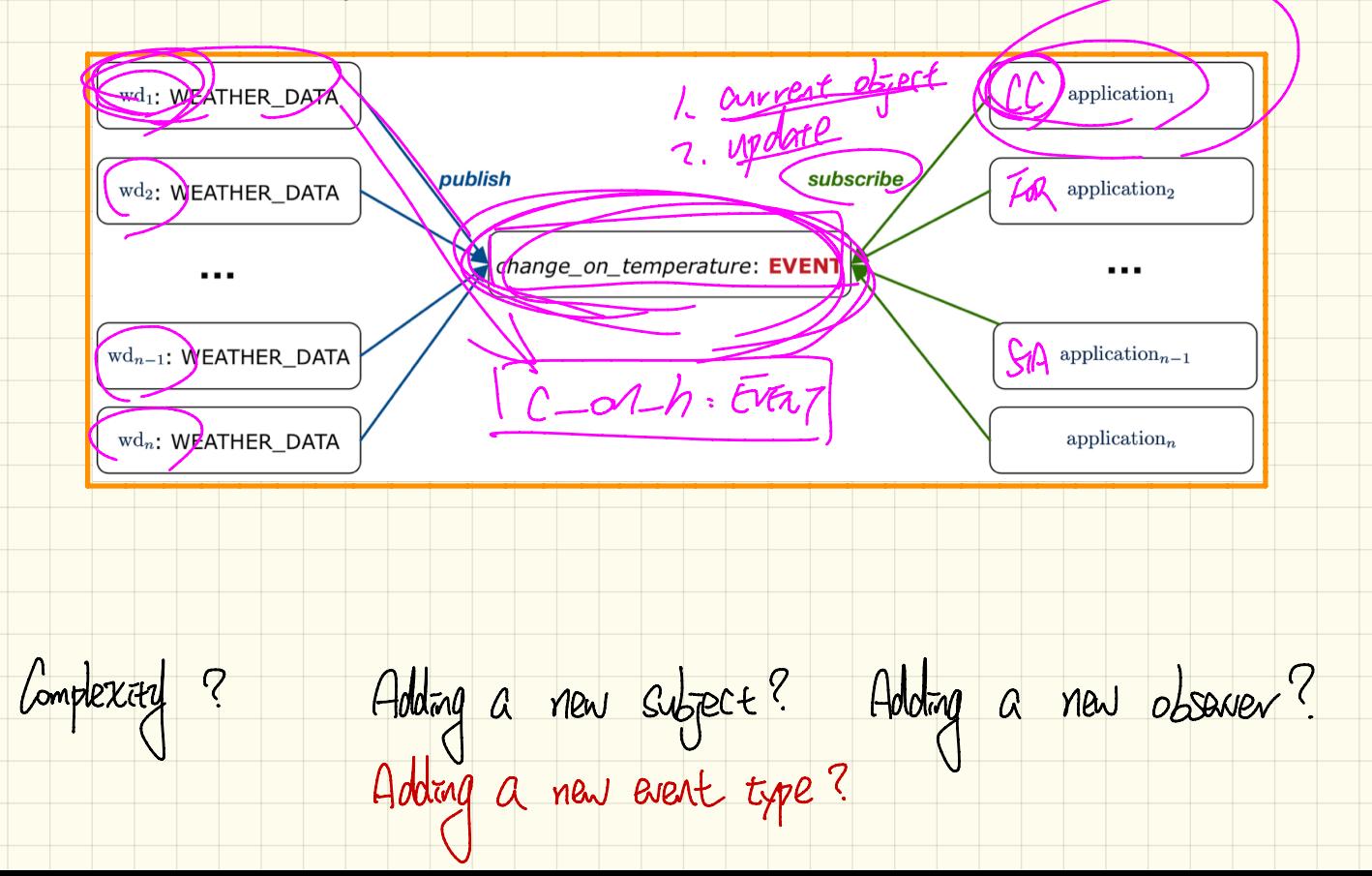

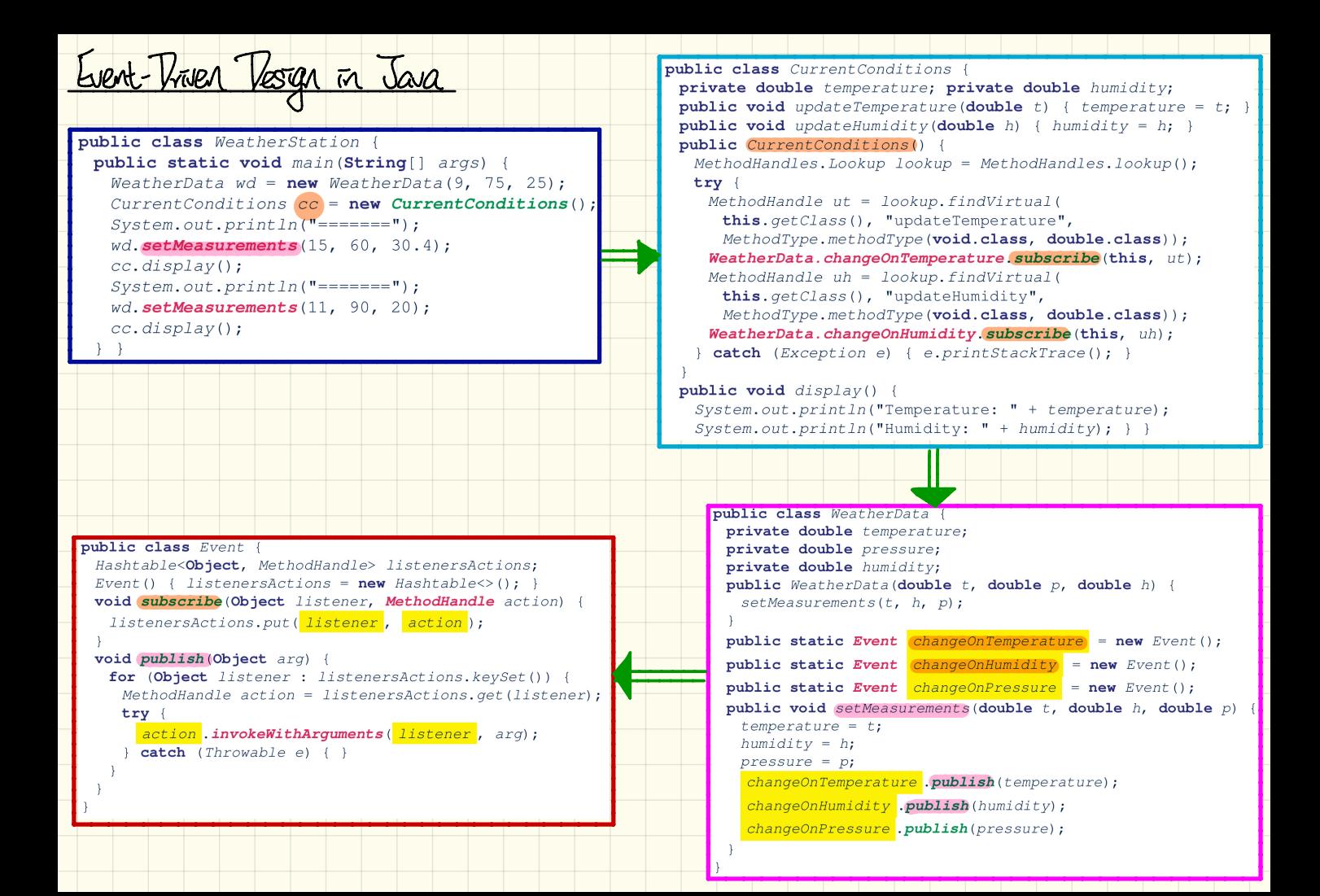